**JAK PŘIPRAVIT TISKOVÁ DATA K VZÁJEMNÉ SPOKOJENOSTI**

Tyto požadavky se zaměřují hlavně na přípravu dat pro následný výsek, protože nejvíce chyb vzniká právě v této fázi. Většina ostatních informací je standardní a měla by být všeobecně známa.

**Primárně požadujeme a doporučujeme možnost A** *(Z důvodu nejbezpečnější, jednoduché a rychlejší práce s dodanými podklady a s nejmenším rizikem vzniku chyb při následném zpracování.)*

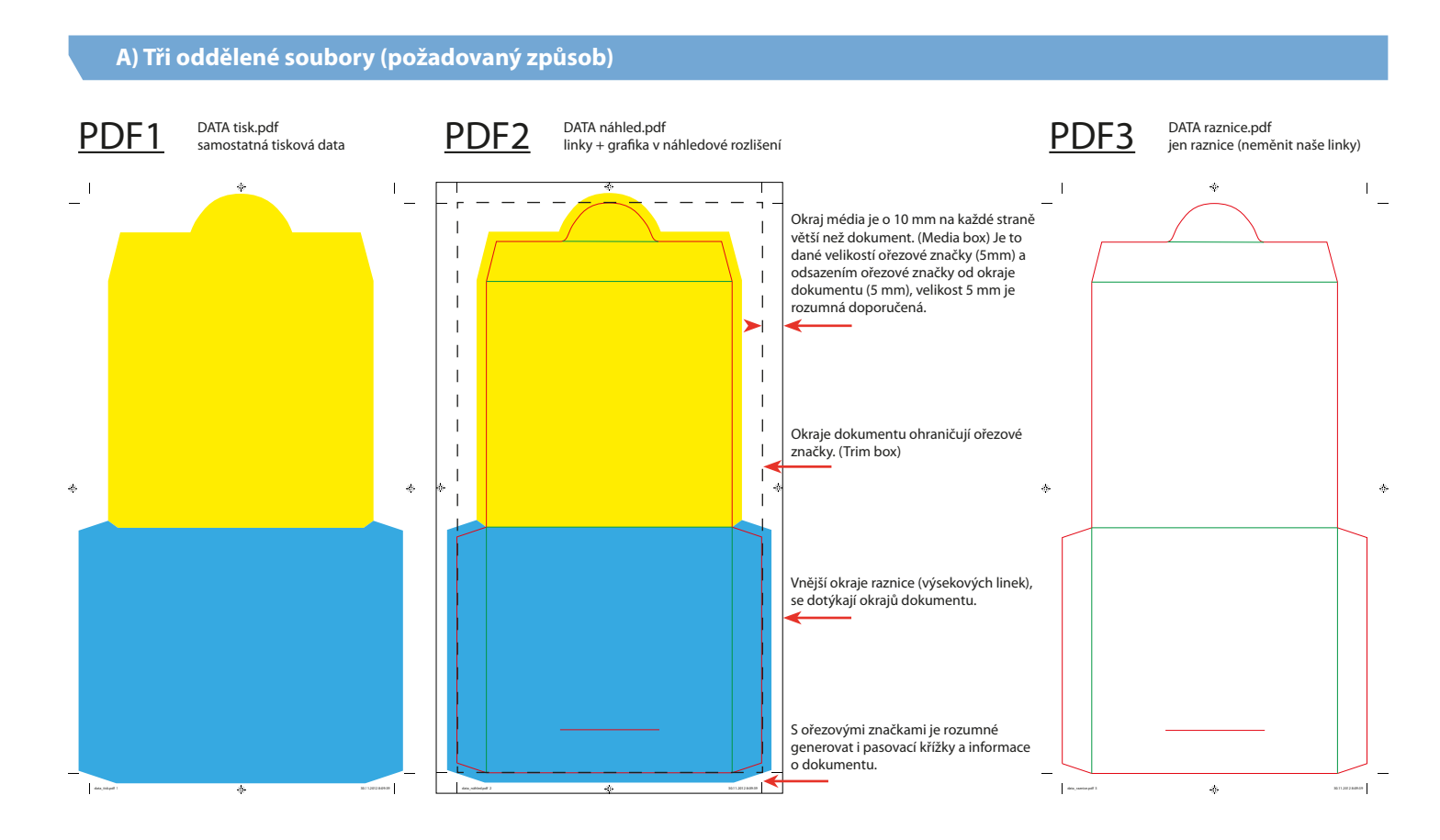

PDF2 je v náhledovém rozlišení (tzv. náhledové PDF) a slouží pro vizuální kontrolu pasování výseku do grafiky. Tuto kontrolu potom může provést každý ve schvalovacím řetězci, protože PDF každý otevře. U výrobků z více dílů, dát do jednoho PDF vždy jeden díl. Případně je možné, abychom vám zaslali archové vyřazení a grafiku můžete umístit do něj.

### **Doporučený postup práce:**

P.O.S./P.O.P. & PACKAGING

- 1. V jedné vrstvě mít linky a ve druhé grafiku.
- 2. Grafiku napasovat na linky, udělat přesahy.
- 3. Vypnout vrstvu s linkami a vytvořit tiskové PDF1 ve vysokém rozlišení. (viz obr. 1)
- 4. Zapnout obě vrstvy a vytvořit náhledové PDF2 v nízkém rozlišení. (viz obr. 2)
- 5. Pokud raznice není od nás, případně jsou v ní změny, tak vypnout vrstvu s grakou a vytvořit PDF3 jen s raznicí. (viz obr. 3)
- **ZMĚNY VE VÝSEKOVÝCH LINKÁCH JE VŽDY NUTNÉ KONZULTOVAT S NÁMI**, za změny neprovedené námi neneseme zodpovědnost.
- 6. Tímto způsobem dojde k vytvoření dokumentů, které mají stejnou velikost a pasují na sebe ořezové značky.

### **Na co dát pozor:**

Například dojde k úpravě v jednom souboru a tato úprava se nepromítne do ostatních dvou. Nejbezpečnější je při každé změně znovu vytvořit všechny PDF.

- **V případě chyb se dle dohody podklady buď vrací klientovi a jsou požadována nová, opravená data, nebo opravy provedeme my za standardní cenu našeho DTP studia. V obou případech může dojít k prodloužení termínu dodání.**
- **Prosíme pečlivě kontrolujte výstupy, které posíláte do tisku, šetříte tím váš i náš čas a peníze.**
- Nemůžeme nést žádnou odpovědnost za chyby v dodaných podkladech a rozhodně nemůžeme posuzovat "smysl" grafického  **návrhu.**

Na první straně jsou tisková data, na druhé linky a na třetí tisková data společně s linkami v náhledovém rozlišení.

### **Nejčastější chyby:**

Případné změny při práci nejsou provedeny na všech stránkách, soubor je zbytečně veliký, při dodatečných úpravách po odeslání dat do výroby se hůře udržuje pořádek v datech (Např. v případě stojanu může mít soubor třeba 15 stran, zjistí se, že je potřeba upravit polici, ta se upraví a potom přijde pouze soubor s opravenou policí a tím dochází k duplikaci dat a k možnosti vzniku chyby, představte si více úprav na více dílech a chaos je na světě. Pokud se vytvoří celý soubor znovu tak není zaručeno, že nedošlo ke změně i na jiných stranách a pokud se některé díly již připravily k tisku, tak není jistota, že se shodují s novými daty. Pokud se do toho ještě přidá obvyklé schvalování změn u zodpovědných osob, tak se tento způsob nadále komplikuje.)

## **C) Linky v tiskových datech**

Linky musí být v přímých barvách (pro každý typ linky jiná Pantone) a tyto Pantone musí mít zapnutý přetisk.

### **Nejčastější chyby:**

Linky nejsou v přímých barvách, není nastavený jejich přetisk. Tyto chyby obvykle nemůžeme opravit sami a vede to k prodlevám.

# **PODPOROVANÉ FORMÁTY SOUBORŮ**

- Nejběžnější je tiskové PDF minimálně ve verzi PDF3 vytvořené sice trochu složitějším ale spolehlivějším postupem: zapostcriptováním a následným převodem PS dokumentu Adobe Acrobat Distillerem.
- Pokud je to možné, připravujte podklady vždy v křivkách (texty, loga, plochy) a rastrové ponechte pouze fotografie.
- Nedoporučujeme vytvářet PDF prostřednictvím jednotlivých aplikací (Adobe InDesign, Adobe Illustrator, QuarkXPress, CorelDRAW ...) , mohou vzniknout komplikace při zpracování v RIPu.
- Data pro tisk dodávejte vždy se sloučenými průhlednostmi.
- Je možné dodat i EPS, AI, PSD, bitmapu.

# **ROZMĚRY TISKOVÝCH DAT**

Správných rozměr tiskových dat je jedním z nejdůležitějším předpokladů pro bezproblémové zpracování bez zbytečných příplatků za DTP práce. Velikost dokumentu nastavte vždy pro skutečný rozměr tiskoviny/produktu a spadávku (přesah) nastavte u menších tiskovin minimálně 3 mm u větších pak 5 mm. Tisková data vytvářejte vždy včetně ořezových značek a informaci o stránce.

# **DOPORUČENÉ ROZLIŠENÍ TISKOVÝCH DAT**

Pokud není grafika v měřítku 1:1 je nutno do názvu souboru za podtržítko uvést měřítko např. Stojan\_1ku5.eps, Stojan\_20% a VŽDY je nutné skutečný rozměr uvést v objednávce.

- **Pro malé rozměry** s blízkou pozorovací vzdáleností (A5, A4, A3, většina P.O.S. do interiéru, stojany atd.): 300 DPI, pérovky 600-800 DPI. Výsledná velikost dokumentu bývá obvykle v řádu jednotek či desítek MB, např 2-30 MB. Pokud je výsledný soubor v řádech stovek MB většinou je něco "špatně", takový soubor je možné zpracovat, ale zbytečně se zvyšují nároky na zpracování, přenosové časy atd.
- **Velikosti cca 2 x 2 m**: 70 − 100 DPI
- **Bilboardy či bigboardy** (5,04 x 2,38 m až 9,6 x 3,6 m): 30 − 50 DPI

Za rozlišení je zodpovědný grafik, pokud si nejste jistí, nejjednodušší je vytisknout si grafiku 1:1 na stolní tiskárně, pokud se vám to nevejde na papír, tak stačí výřez. Případně je možné si objednat nátisk.

Vyšší rozlišení než 450 DPI u obrázků a 1200 DPI u křivek většinou pouze zvětšuje velikost tiskových dat a nemá valný význam. Obrázky je potřeba oříznout na velikost v jaké jsou použity. Kompresi JPG je vhodné používat s nastavením maximální kvality.

### **BAREVNOST**

Správná barevnost tiskových dat je základní podmínkou pro přípravu podkladů. Při dodání podkladů se špatnými barvami nebo jinými barevnými modely může dojít k razantní změně výstupních barev (v takovém případě nelze špatný tisk reklamovat).

- Všechny objekty v tiskových datech musí být v barevném modelu CMYK, případně CMYK+Pantone či pouze Pantone. Tj. neposílejte data v RGB.

- Všechny použité fonty musí být rozkřivkované.
- Dokument nesmí obsahovat objekty s nastavením průhlednosti. Je třeba tyto objekty přerastrovat do bitmapy.
- Při separaci do CMYKu dodržujte prosím u tmavých částí obrazu maximální pokrytí barvou 280% (součet plošného pokrytí jednotlivých kanálů CMYK). Vyšší pokrytí než 280% neznamená vyšší sytost černé barvy, nýbrž přináší technologické problémy se schnutím vysokého nánosu barvy a může dojít k ohrožení kvality a termínu dodání.

Nebude−li dodán vzor barevnosti, či jiná specifikace barev (Pantone, vzorový výtisk, náhled u tisku), neneseme zodpovědnost za barevné odchylky v tisku. Pokud nemáte vzor barevnosti, můžeme pro vás připravit certikovaný digitální nátisk A4.